# Ядерные технологии

2022/23 учебный год

# Инженерный тур

# Общая информация

Работа реакторной установки атомной станции невозможна без восполнения очень незначительных, но неизбежных потерь теплоносителя первого контура, которым является вода. Одним из важных элементов данной системы является деаэратор.

Деаэратор подпитки-продувки дегазирует теплоноситель первого контура, поступающий из линий продувки и организованных протечек I контура. Кроме того, деаэратор подпитки-продувки ТК10В01 выполняет функцию демпферной емкости на всасе подпиточных насосов. В деаэраторе осуществляется выделение кислорода и водорода из теплоносителя I контура, а также разбавление водорода водяным паром или азотом до взрывобезопасной концентрации. Наряду с глубоким выделением кислорода и водорода, аппарат позволяет выделить из контурной воды растворенные в ней радиоактивные благородные газы (РБГ): криптон, ксенон и другие. Из подаваемых на подпитку деаэратора «чистого» конденсата и борированной воды в основном осуществляется выделение кислорода, углекислого газа и других газов. Основной тепловой процесс в деаэраторе сводится к созданию условий, при которых из воды, прошедшей через деаэратор, практически полностью удаляются растворенные в ней газы. Одной из задач управления процессом деаэрации является задача наполнения деаэратора и поддержания в нем заданного уровня. При этом упрощенно считают, что определяющим будет процесс накопления воды в деаэраторе в соответствии с законом сохранения массы. Другая, не менее важная задача — это задача поддержки заданного уровня для штатного поддержания режима деаэрации с полной дегазацией выпара. Коме того постоянно ведутся исследования по улучшению параметров объекта управления. Чаще всего исследования подобного рода проводятся на специальных цифровых моделях-тренажерах, прототип которого необходимо будет разработать и реализовать участникам финала.

#### Сюжет задачи

В командной задаче предлагается:

- реализовать цифровую математическую модель, разработанную на втором этапе настоящей Олимпиады в системе реального времени «МикСис» и провести основные исследования полученной математической модели;
- выбрать из имеющегося арсенала законов управления системы «МикСис» подходящий закон управления и произвести настройку его для полученной модели в среде реального времени в соответствии с критериями качества предложенного в приложении к заданию;
- для полученной математической модели объекта управления, исполнительного механизма и закона регулирования построить человеко-машинный интерфейс для проведения исследования модели полученного объекта управления;
- используя полученный программный тренажер модели деаэратора произвести исследования влияния геометрических размеров объекта управления на произ-

водительность всей системы автоматического регулирования процесса деаэрации в целом.

На практике оказывается чрезвычайно важным обеспечить высокое качество регулирования, что позволяет повысить износоустойчивость технологического оборудования и КПД.

# Требования к команде и компетенциям участников

Условное распределение по ролям участников команды для решения задачи заключительного этапа:

- математик: математическое обеспечение разработки;
- программист: программная реализация цифровой модели;
- инженер-физик: знание основ физики ядерных реакторов, умение ориентироваться в составе и оборудовании АЭС, разработка технологической схемы.

Потребуется также и совместное участие в решении таких задач, как:

- создание графического интерфейса модели;
- проведение модельных экспериментов, представление результатов работы.

### Оборудование и программное обеспечение

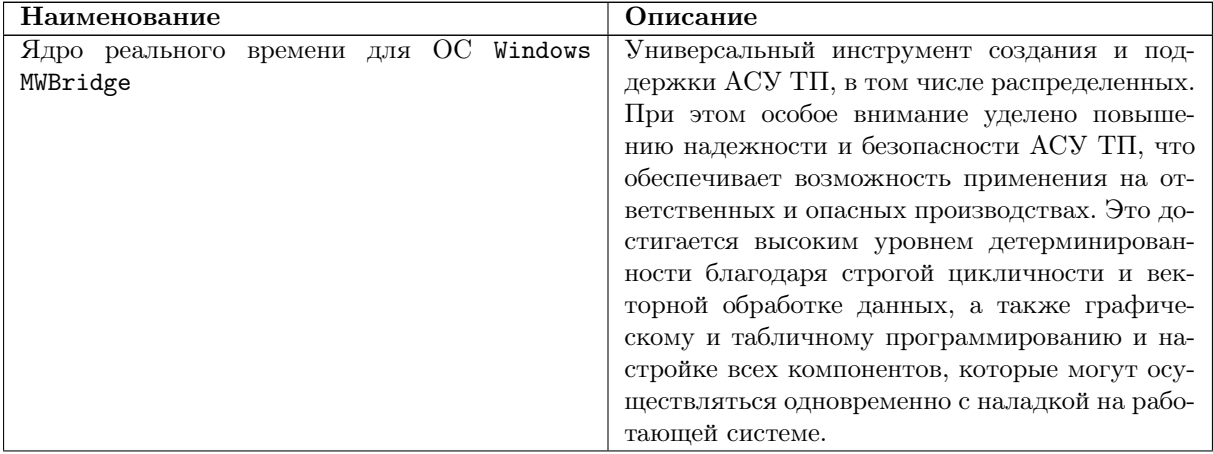

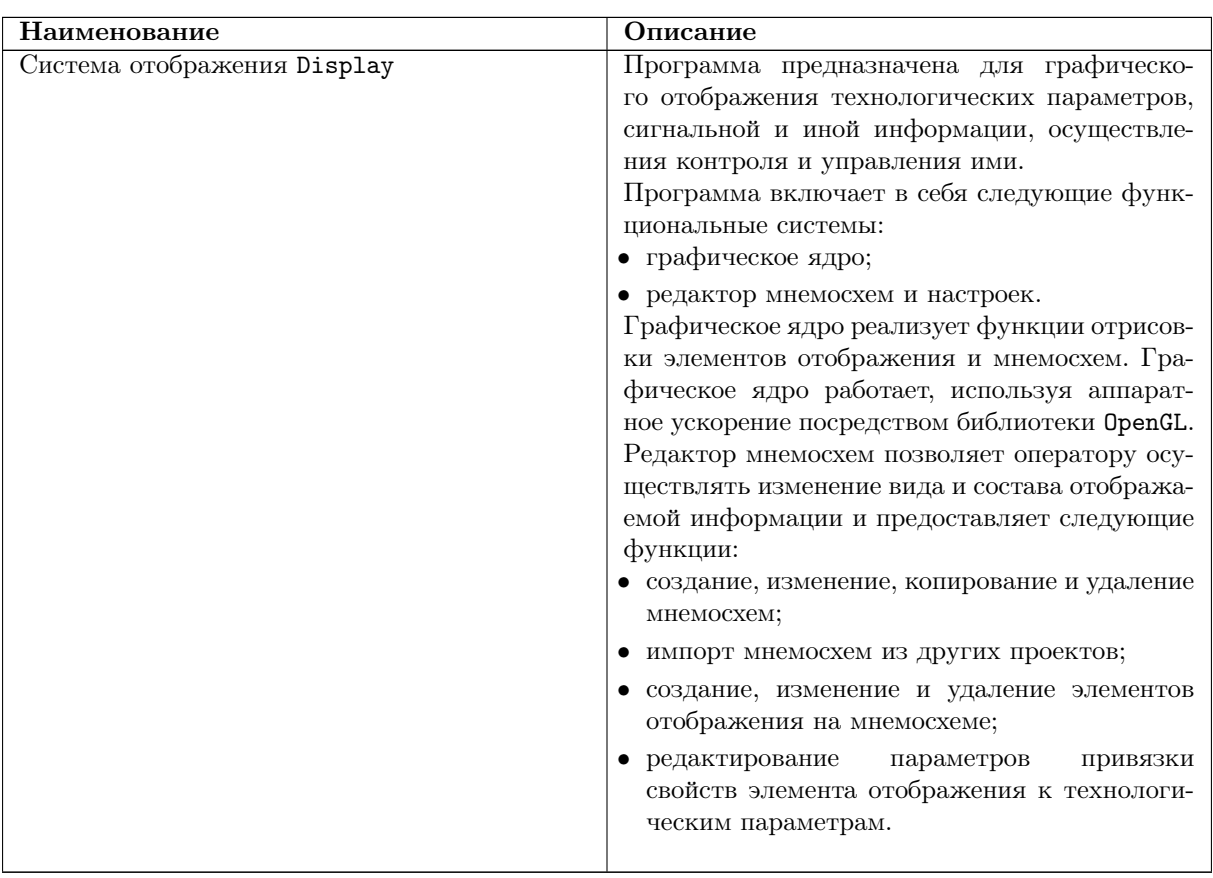

#### Описание задачи

В командной задаче предлагается:

- реализовать нифровую математическую модель, полученную на втором этапе настоящей Олимпиады по профилю «Ядерные технологии» в системе реального времени «МикСис» и провести основные исследования полученной математической модели;
- выбрать из имеющегося арсенала законов управления системы «МикСис» подходящий закон управления и произвести настройку его для полученной модели в среде реального времени в соответствии с критериями качества предложенного в приложении к заданию;
- для полученной математической модели объекта управления, исполнительного механизма и закона регулирования построить человеко-машинный интерфейс для проведения исследования модели полученного объекта управления;
- используя полученный программный тренажер модели деаэратора произвести исследования влияния геометрических размеров объекта управления на производительность всей системы автоматического регулирования процесса деаэрации в целом.

На практике оказывается чрезвычайно важным обеспечить высокое качество регулирования, что позволяет повысить износоустойчивость технологического оборудования и КПД.

#### Теоретические аспекты задания

Как Вам уже известно из второго этапа настоящей Олимпиады, что на атомных электростанциях, есть два или три полностью дифференцированных контура.

Первичный контур. Этот полностью замкнутый контур, содержит основные элементы атомных электростанций, реактор с его топливными элементами и управляющими стержнями, парогенераторы, главный циркуляционный насос и другие, которые зависят от типа реактора.

Вторичный контур. В этом замкнутом контуре находятся турбины, которые вращают электрический генератор.

Вода во вторичном контуре поступает в парогенератор, где она нагревается и испаряется, не вступая в контакт с водой в первичном контуре. Генерируемый пар направляется в турбины, где тепловая энергия пара преобразуется в механическую энергию, затем пар направляется в конденсатор, где он охлаждается и конденсируется для возврата парогенератора, начиная цикл снова.

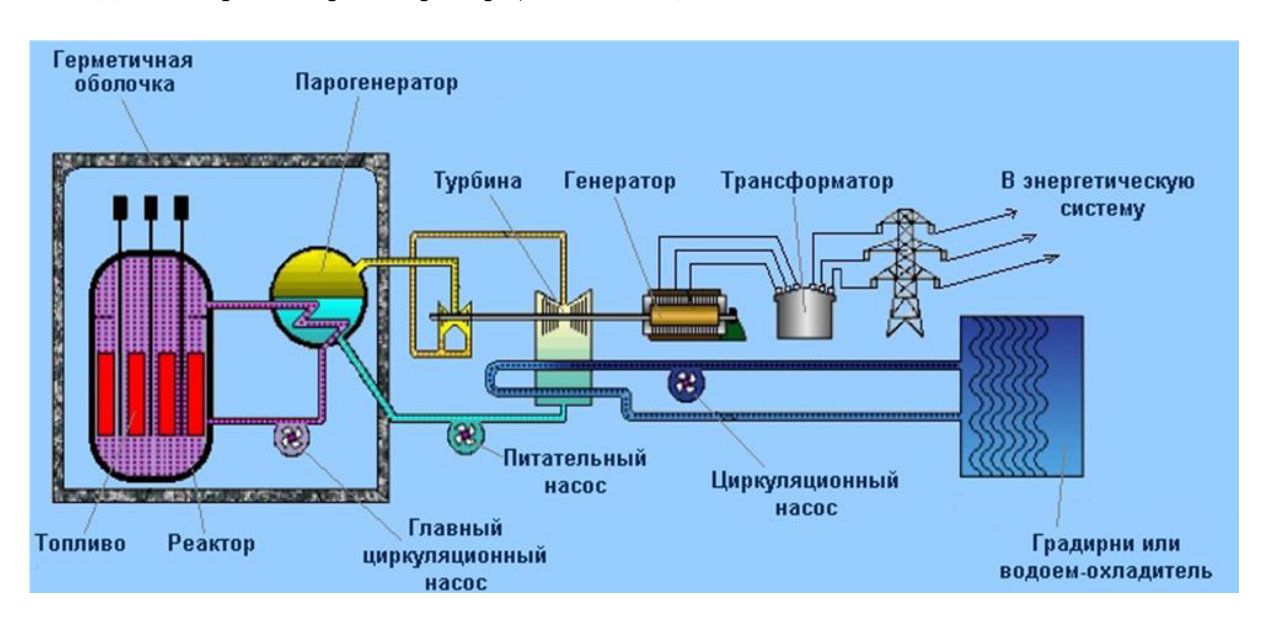

Третичный контур. Этот открытый контур, вода выбирается из источника (море, река, водохранилище и т. д.) перекачивается в конденсатор для охлаждения пара после прохождения через турбину и возвращается в исходный источник или в атмосферу (в виде водяного пара, если используются градирни).

Независимо от характеристик ядерных установок одним из наиболее важных компонентов — это деаэратор, экономическая стоимость которого составляет значительную долю от общей стоимости ядерной установки. Функция основного деаэратор заключается дегазации подпиточной воды в реакторе.

Деаэратор подпитки-продувки дегазирует теплоноситель первого контура, поступающий из линий продувки и организованных протечек I контура. Кроме того, деаэратор подпитки-продувки ТК10В01 выполняет функцию демпферной емкости на всасе подпиточных насосов. В деаэраторе осуществляется выделение кислорода и водорода из теплоносителя I контура, а также разбавление водорода водяным паром или азотом до взрывобезопасной концентрации. Наряду с глубоким выделением кислорода и водорода, аппарат позволяет выделить из контурной воды растворенные в ней радиоактивные благородные газы (РБГ): криптон, ксенон и другие. Из подаваемых на подпитку деаэратора «чистого» конденсата и борированной воды в основном осуществляется выделение кислорода, углекислого газа и других газов. Основной тепловой процесс в деаэраторе сводится к созданию условий, при которых из воды, прошедшей через деаэратор, практически полностью удаляются растворенные в ней газы. В соответствии с законом Генри количество растворенного в воде газа пропорционально давлению этого газа над жидкостью. Несмотря на уменьшение количества кислорода в воде с повышением температуры оставшаяся его часть значительна. Так, при изменении температуры воды от 20 °C до 50 °C количество растворенного в воде кислорода уменьшается с 9 до 5 мг/кг, но оставшаяся часть в сотни раз превышает допустимые уровни. Сущность термической деаэрации заключается в доведении воды до кипения и создания над ней возможно большего парциального давления водяных паров, последнее является решающим, несмотря на снижение O<sup>2</sup> при увеличении температуры воды до 100 °C. Ускорению процесса способствуют гидродинамические факторы, обусловленные конструкцией деаэратора образующийся в толще воды пар барботирует через нее, увлекая за собой пузырьки газов, десорбирующихся из воды, а непрерывный отвод выпара позволяет не допускать над уровнем воды сколько-нибудь заметного парциального давления удаляемых газов. На рисунке VI.2.1 представлена конструкция деаэратора. Технические характеристики деаэратора представлены в таблице VI.2.1.

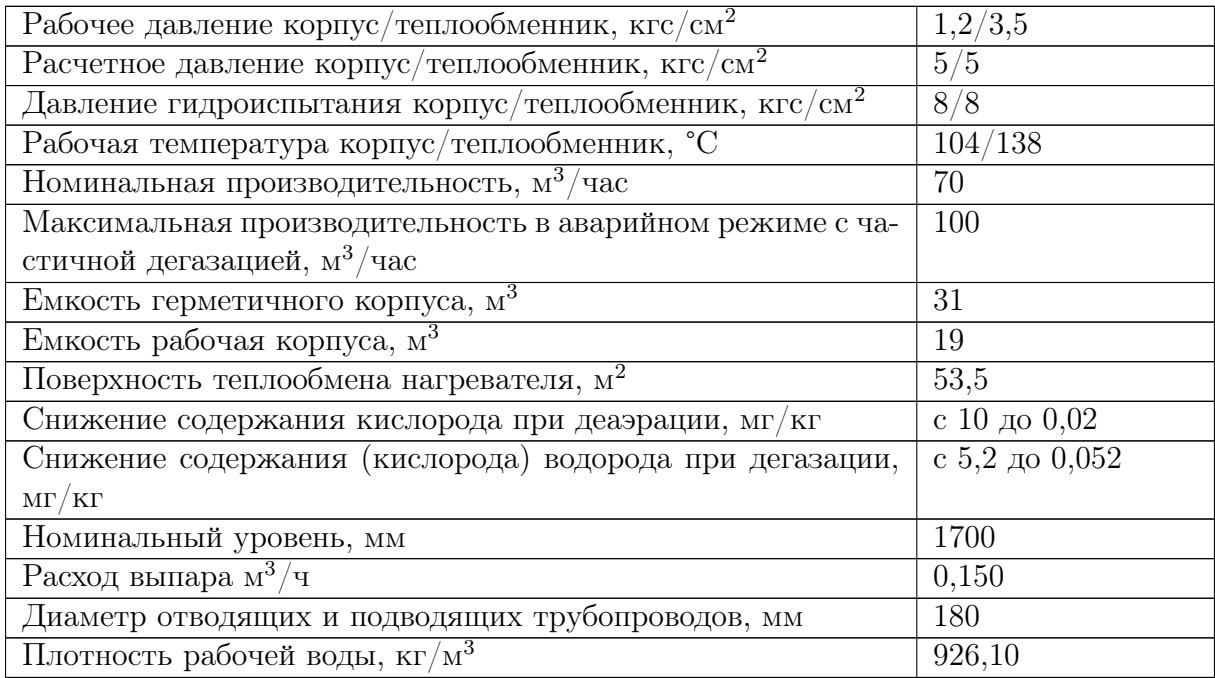

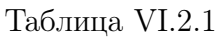

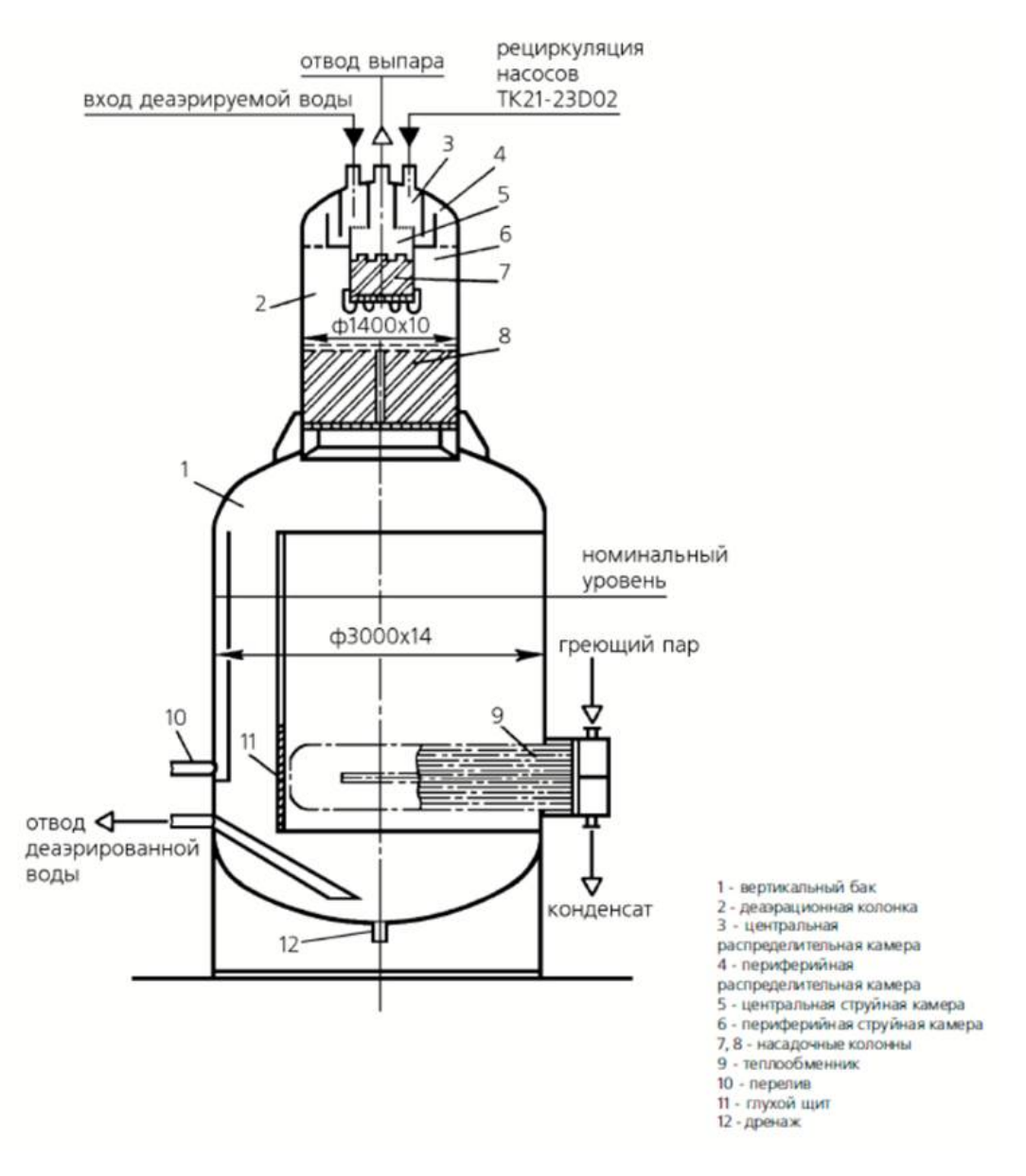

Рис. VI.2.1

Одной из задач управления процессом деаэрации является задача наполнения деаэратора и поддержания в нем заданного уровня. При этом упрощенно считают, что определяющим будет процесс накопления воды в деаэраторе в соответствии с законом сохранения массы. Другая, не менее важная задача — это задача поддержки заданного уровня для штатного поддержания режима деаэрации с полной дегазацией выпара. Коме того постоянно ведутся исследования по улучшению параметров объекта управления.

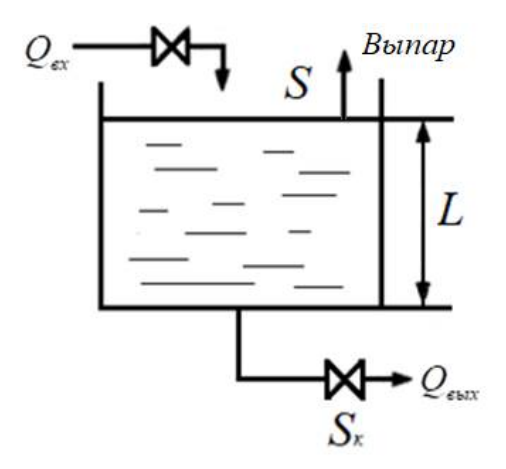

Рис. VI.2.2. Резервуар с регулируемым уровнем

Деаэратор будем считать цилиндрической формы, рабочий объем задан в таблице VI.2.1, там же задана производительность деаэрируемой воды и выпара за единицу времени.

#### Подготовка цифровой модели

На данном этапе необходимо:

- Подготовить дифференциальные уравнения для объекта управления и уравнение для исполнительного устройства;
- Представить дифференциальные уравнения в разностной форме по методу Эйлера, приняв во внимание, что расходы воды и выпара являются переменными величинами. Рекомендуется при этом выбирать значение расчетного шага по времени  $\Delta t$  не более 0,1 с;
- Числовые значения параметров принять в соответствии с системой единиц СИ.

#### Реализация иифровой модели в специализированном программном обеспечении

На ланном этапе необхолимо:

- создать базу данных с описанием переменных и параметров модели;
- задать такт работы системы реального времени в соответствии с расчетным шагом, выбранным при составлении разностных схем решения дифференциальных уравнений. Обратите внимание, что в программной среде «МикСис» такт задается в миллисекундах;
- создать группы параметров, участвующих в процессе регулирования для удобного просмотра архивных данных;
- настоятельно рекомендуется предусмотреть возможность включения/отключения модели с помощью дополнительной переменной. При выключении модели все переменные принимают начальные значения, т. е. модель переходит в исходное начальное состояние.

### Разработка графического информационно-управляющего интер- $\boldsymbol{\phi}$ eŭca

При создании графического интерфейса следует отразить технологическую схему контура управления, включающую стилизованное изображение деаэратора, регулятора, исполнительного устройства.

Предусмотреть:

- отображение реального астрономического времени;
- динамическое отображение уровня воды в деаэраторе;
- отображение уровня воды в деаэраторе в виде графика;
- включение/отключение ручного режима (работа в режиме автоматического регулирования и режим, когда регулятор выключен) работы исполнительного устройства — регулирующего клапана;
- изменение геометрических параметров объекта управления для проведения исследований.

При разработке графического интерфейса также следует учитывать эргономические особенности: выбранная цветовая гамма, размеры и размещение элементов интерфейса не должны вызывать утомляющего эффекта у оператора, а расположение элементов управления должно быть интуитивно-понятным.

#### Реализация системы автоматического регулирования уровня воды в деаэраторе

На данном этапе необходимо:

- выбрать на рисунке «Резервуар с регулируемым уровнем» исполнительный механизм (задвижку, он же клапан) который будет принимать участие в реализации закона регулирования;
- при помощи системы технологического программирования RSProg (АлгоВу) выбрать и реализовать закон регулирования регулирования;
- на основе проведения модельных экспериментов по получению переходных процессов при изменении значения уставки уровня в деаэраторе произвести настройку регулятора в соответствии с прилагаемой методикой (см. приложение ниже). При этом перерегулирование (выброс за установившийся уровень) в переходном процессе должен быть минимален или вовсе отсутствовать.

При реализации контура регулирования необходимо учесть также ограничения, накладываемые на работу регулирующего клапана: расход воды, создаваемый регулирующим клапаном не может быть меньше нуля и не может превышать максимальный расход воды.

#### Верификация реализованной модели объекта иправления

На данном этапе необходимо провести:

- анализ времени заполнения деаэратора до рабочего уровня с использованием регулятора, обоснование полученных результатов;
- реализовать при помощи разработанного цифрового тренажера аварийный ре-

жим деаэратора с «частичной дегазаций»;

• исследование влияния геометрических параметров объекта управления на процесс регулирования и производительность объекта управления.

Все представленные этапы работ взаимосвязаны между собой, перед началом и завершением каждого этапа проводился «круглый стол» на котором проводились обсуждения решаемой задачи, выявление «узких мест», для того чтобы все команды олимпиады справились с поставленной задачей, так как девиз Олимпиады «Проигравших у нас нет!».

#### Система оценивания

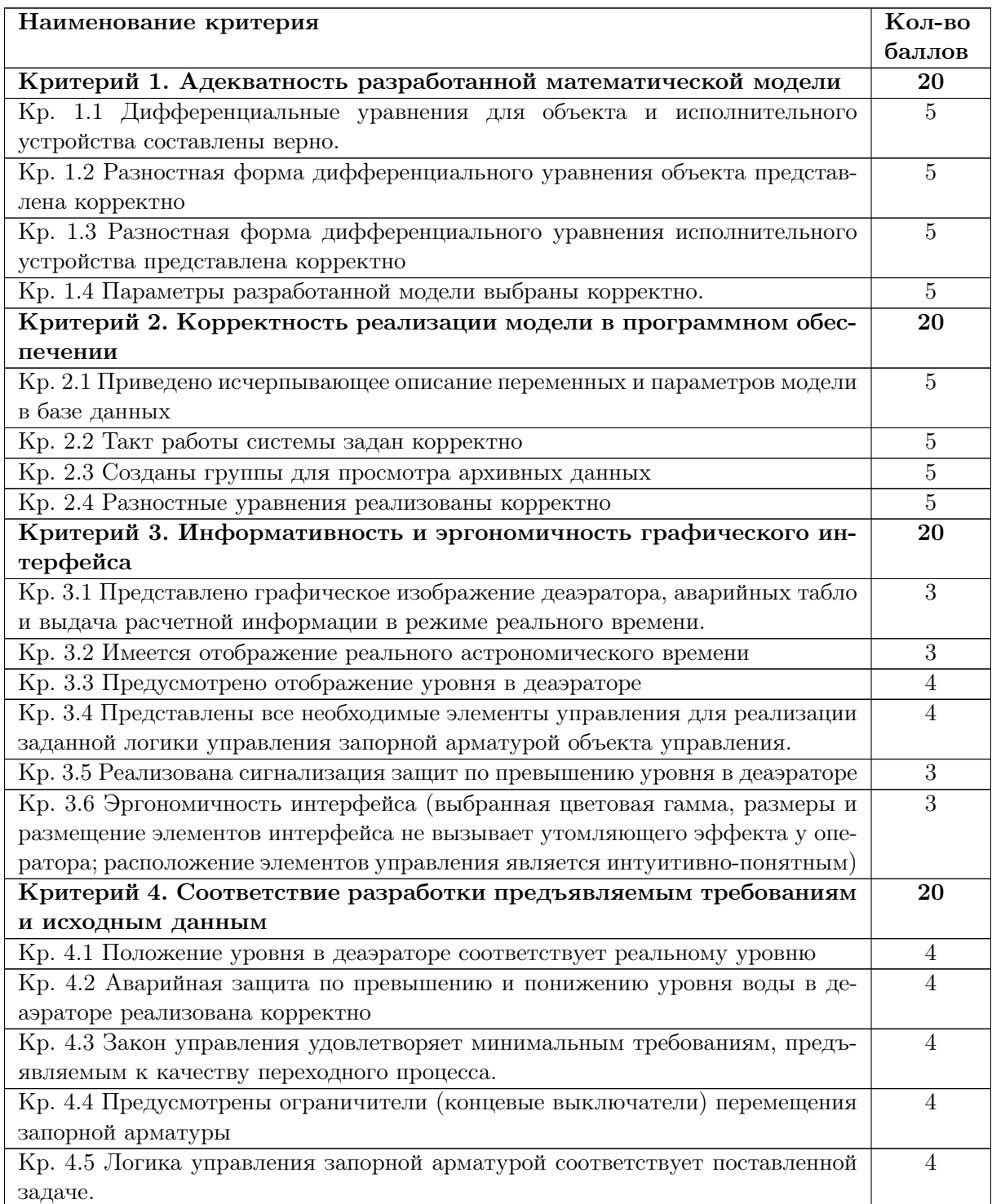

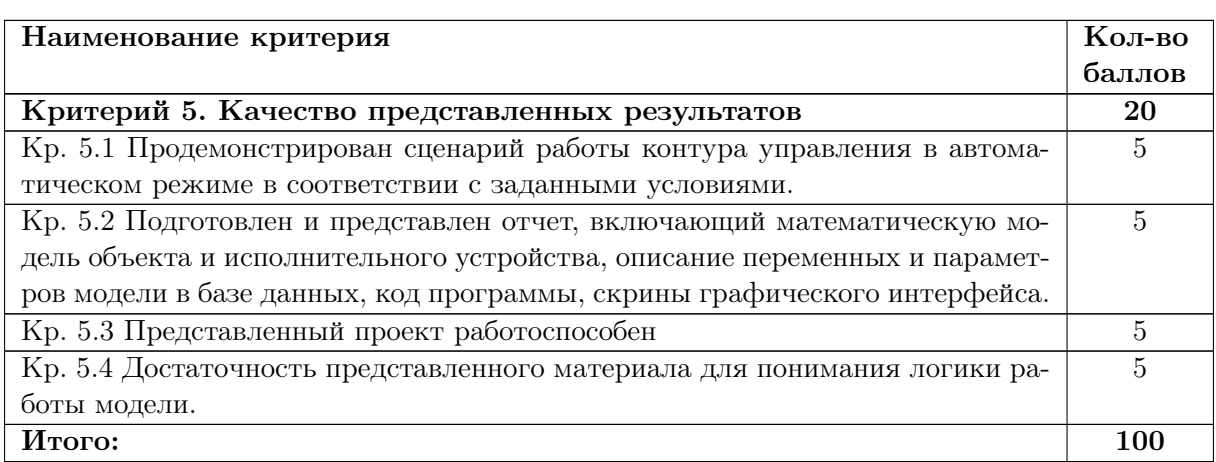

## Решение

Подготовка цифровой модели

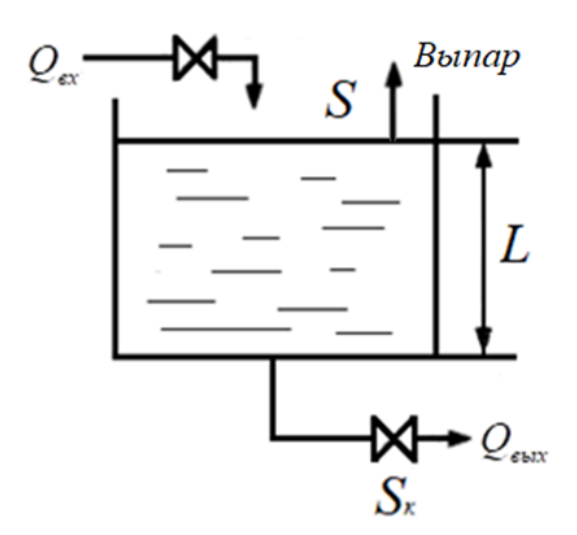

Воспользуемся уравнением сохранения массы:

$$
\frac{dm}{dt} = \rho_{\text{bx}} \Delta Q_{\text{bx}} - \rho_{\text{bmx}} \Delta Q_{\text{bmx}},
$$
\n(VI.2.1)

где  $m$  — масса воды в деаэраторе,

 $\Delta Q_{\text{\tiny BX}}$ ,  $\Delta Q_{\text{\tiny BMX}}$  — расход воды на входе и выходе деаэратора,

 $\rho_{\textsc{bx}}, \rho_{\textsc{bhx}}$  — плотности воды на входе и выходе деаэратора соответственно.

 $\Delta Q_{\text{\tiny{B}\text{-}\text{h}\text{-}\text{X}}} = \Delta Q_{\text{\tiny{B}\text{-}\text{h}\text{-}\text{ap}\text{-}\text{A}}} + \Delta Q_{\text{\tiny{B}\text{-}\text{h}\text{-}\text{X}}$ чистой воды,

В режиме заполнения деаэратора, расход воды на выходе отсутствует. Пренебрегая также расходом выпара, получаем следующее дифференциальное уравнение для заполнения деаэратора:

$$
\frac{dm}{dt} = \rho_{\text{bx}} \Delta Q_{\text{bx}} - \rho_{\text{bmx}} (\Delta Q_{\text{bhrapa}} + \Delta Q_{\text{bmx uuctoñ boqbt}}).
$$

Массу воды  $m$  можно представить как:

$$
m = \rho_{\text{BZ}} V = \rho_{\text{BZ}} Sh,
$$

где  $\rho_{\text{\tiny{B}}\text{\tiny{I}}}$  – плотность воды в деаэраторе (при температуре 138 °C плотность воды примем равной 926,1 кг/м<sup>3</sup>),

- $V -$ объем воды в деаэраторе,
- $S$  площадь дна основания резервуара,
- $h$  уровень воды в деаэраторе.

Тогда уравнение VI.2.1 принимает вид:

$$
\rho_{\text{b},\text{t}} S \frac{dh}{dt} = \rho_{\text{bx}} \Delta Q_{\text{bx}} - \rho_{\text{b}{\text{bx}}} (\Delta Q_{\text{b}{\text{b}}{\text{mapa}}} + \Delta Q_{\text{b}{\text{bx uucto\"a boqau}}})
$$

или

$$
\frac{dh}{dt} = \frac{\rho_{\text{bx}}}{\rho_{\text{b},\text{r}}} \frac{\Delta Q_{\text{bx}}}{S} - \frac{\rho_{\text{b}}}{\rho_{\text{b},\text{r}}} (\Delta Q_{\text{b}} - \Delta Q_{\text{b}}) \tag{VI.2.2}
$$

Обратите внимание, что индексы «вд» = «вых»:

 $\Delta Q_{\text{\tiny{BX}}} = Q_{\text{\tiny{BX}} \text{ {MARC}}} \cdot \%$ открытия входной задвижки,  $\Delta Q_{\text{bsmana}} = Q_{\text{bsmana max}} \cdot \%$ от номинального рабочего уровня,  $\Delta Q_{\text{\tiny{BBIX}}}$  чистой воды  $=\Delta Q_{\text{\tiny{BBIX}}}$  чистой воды і —  $\Delta Q_{\text{\tiny{BBIX}}}$  чистой воды і-1.

Площадь S можно определить, разделив рабочий объем резервуара на значение рабочего уровня:

$$
S = \frac{19 \text{ m}^3}{1,7 \text{ m}} \approx 11,18 \text{ m}^2.
$$

Расход  $Q_{\text{bx}}$  соответствует максимальной производительности деаэратора в аварийном режиме и равен  $105 \text{ m}^3/\text{y} - 3$ начение выбрано с запасом и это значение изменяется при помощи регулирующей задвижки от 0 до 105 м<sup>3</sup>/ч.

Разностная схема уравнения VI.2.2 по методу Эйлера:

$$
h_i = h_{i-1} + T \cdot \left(\frac{\rho_{\text{bx}}}{\rho_{\text{bx}} \cdot S}\right) \Delta Q_{\text{bx}} - T \cdot \frac{\rho_{\text{bhx}}}{\beta} \rho_{\text{bx}} S(\Delta Q_{\text{bhtapa}} + \Delta Q_{\text{bhx 4mcroñ boqbi}}), \text{ (VI.2.3)}
$$

где  $i$  — номер итерации,

 $T$  — расчетный шаг по времени.

Остается определить выражение для  $\Delta Q_{\text{\tiny{BBIX}}}$  чистой воды.

Считаем, что вода самотеком выходит из деаэратора через трубопровод снизу. Тогда расход воды можем записать выражением:

$$
\Delta Q_{\text{bblx yulcoй воды}} = \alpha \rho_{\text{bq}} S_{\text{k}} \sqrt{2gh_i} = \alpha \rho_{\text{bq}} \pi \cdot (\frac{d}{2})^2 \sqrt{2gh_i},
$$

где  $\alpha$  — степень открытия выходной задвижки, в долях процентов, которая задается из базы данных реального времени руками,

 $S_{\kappa}$  — площадь трубопровода, через которую вытекает жидкость,

 $d$  — диаметр отводящего трубопровода,

 $\rho_{\text{\tiny RH}}$  — плотность вытекающей жидкости,

 $h_i$  — номинальный текущий уровень воды в деаэраторе рассчитываемы при помощи уравнения VI.2.3.

Расход воды  $\Delta Q_{\text{\tiny{BMX-4HCTOH}}}}$  выражен при этом в килограммах в единицу времени.

#### Реализация цифровой модели

На рисунке VI.2.3 представлена заполненная база данных реального времени в соответствии с решением, представленным на первом этапе.

|                 | Пользовательские профили | Сеть/УСО<br>Настроики<br>Основные<br>Основные  Значения   Усреднения   Все<br>Уставки Статусы Синоронизация НСИ | Тренды        | <b>WEB</b>     | Время   Такт БД ms: 108 приём ОІпередача; ОІпамять, к. 273416 [09.55.19] |               |              |                                                                   |                                                      |  |  |
|-----------------|--------------------------|----------------------------------------------------------------------------------------------------|---------------|----------------|--------------------------------------------------------------------------|---------------|--------------|-------------------------------------------------------------------|------------------------------------------------------|--|--|
|                 | Номер Название           | Описание                                                                                                    | Посл.Значение | Cranyc         | Время обновл.                                                            | Источник      | Таймаут      | B<br>$\overline{a}$<br>$\hat{\phantom{a}}$<br><b>В</b> Статистика |                                                      |  |  |
| A <sub>0</sub>  |                          |                                                                                                    | 108           | $\Omega$       | 09:55:19.558                                                             | Такт работы с | 60000        | <b>D</b> Benetcheron<br><b>QUABASC</b>                            |                                                      |  |  |
| A <sub>1</sub>  | h                        | Высота воды                                                                                                    | 1.70541       | $\mathbf{0}$   | 09:55:19.512                                                             |               | $\circ$      |                                                                   |                                                      |  |  |
| A2              | pvh                      | Плотность - вход                                                                                                | 996.1         | $\Omega$       | 09:55:00.108                                                             |               | $\Omega$     |                                                                   |                                                      |  |  |
| A3              | pvih                     | Плотность - выход                                                                                               | 926.1         | $\mathbf{0}$   | 09:55:00.108                                                             |               | $\circ$      |                                                                   |                                                      |  |  |
| A4              | pvip                     | Плотность - выпар                                                                                               | 926.1         | ö              | 09:55:00.108                                                             |               | $\mathbf 0$  |                                                                   |                                                      |  |  |
| A5              | nvip                     | Производительность - выпар                                                                                      | 0.15          | $\Omega$       | 09:55:00.108                                                             |               | $\Omega$     |                                                                   |                                                      |  |  |
| A6              | nvih                     | Максимальная производительность - выход                                                                         | 120           | $\bf{0}$       | 09:55:00.108                                                             |               | $\mathbf{0}$ |                                                                   |                                                      |  |  |
| A7              | nyh                      | Максимальная производительность - вход                                                                          | 120           | $\mathbf{0}$   | 09:55:00.108                                                             |               | $\Omega$     |                                                                   | <b>V</b> Группы<br>Тренды<br>Переменные<br>константы |  |  |
| A8              | $\epsilon$               | Площадь                                                                                                    | 11.17         | $\mathbf{0}$   | 09:55:00.108                                                             |               | $\Omega$     |                                                                   |                                                      |  |  |
| A9              | on/off                   | Включение                                                                                                    | Ŧ.            | $\mathbf{0}$   | 09:47:45.851                                                             |               | $\mathbf{0}$ |                                                                   |                                                      |  |  |
| A10             | ٠                        | Время работы                                                                                                    | 227,009       | $^{\circ}$     | 09:55:19.512                                                             |               | $\mathbf{0}$ |                                                                   |                                                      |  |  |
| A11             | pi                       | число пи                                                                                                    | 3.14159       | $\Omega$       | 09:55:00.108                                                             |               | o            |                                                                   |                                                      |  |  |
| A12             | q                        | ускорение свободного падения в городе М                                                                         | 9.8154        | $\mathbf{0}$   | 09:55:00.108                                                             |               | $\theta$     |                                                                   |                                                      |  |  |
| A13             | d                        | диаметр входной и выходной трубы                                                                                | 0.18          | $\alpha$       | 09:55:00.108                                                             |               | $\bf{0}$     |                                                                   |                                                      |  |  |
| A14             | v                        | коэффициент открытия входной задвижки                                                                           | 0.58          | $\circ$        | 09:55:00.108                                                             |               | $\circ$      |                                                                   |                                                      |  |  |
| A15             | hnomin                   | номинальный уровень воды в деаэраторе                                                                           | 1.7           | $\bf{0}$       | 09:55:00.108                                                             |               | $\theta$     | $\left\langle \right\rangle$                                      |                                                      |  |  |
| A16             | hspomog                  | вспомогательная высота для отношения                                                                            | 1.69896       | $\mathbf{0}$   | 09:49:32.405                                                             |               | $\mathbf{0}$ | П Навигация                                                       |                                                      |  |  |
| A17             | alpha                    | коэффициент открытия нижней задвижки                                                                            | 0.62259       | $\Omega$       | 09:55:19.512                                                             |               | $\circ$      | • Редактирование                                                  |                                                      |  |  |
| A <sub>18</sub> | nvihreal                 | необходимая производительность на выходе                                                                        | 74,7108       | $\Omega$       | 09:55:19.512                                                             |               | $\Omega$     | $C$ $A19$<br>Bcran<br>Konvp:                                      |                                                      |  |  |
| A19             |                          |                                                                                                    | ***           | 38             | 03:00:00.000                                                             |               | $\mathbf{0}$ | Вырез.<br><b>OTMINIE NO</b>                                       | A19                                                  |  |  |
| A20             | hstart                   | стартовый уровень воды                                                                                          | $\mathbf{0}$  | $\Omega$       | 09:55:08.571                                                             |               | $\Omega$     | Поиск                                                             |                                                      |  |  |
| D <sub>0</sub>  |                          |                                                                                                    | ---           | ***            | ###                                                                      |               | 60000        | Замена                                                            |                                                      |  |  |
| D1              | init                     | Инициализация констант                                                                                          | 0             | $\overline{0}$ | 09:55:00.108                                                             |               | $\Omega$     | Искать в                                                          |                                                      |  |  |

Рис. VI.2.3

Ниже представлен код программы, реализованный в интерпретаторе MikBasic, дающий описание объекта управления, в соответствии с уравнениями, которые были получены на первом этапе выполнения задания:

```
1 IF D[1].VALUE = 1 THEN
2 {
3 A[1].VALUE = A[20].VALUE
4 A[2].VALUE = 996.1
5 A[3].VALUE = 926.1
6 A[4]. VALUE = 926.1
7 A[5].VALUE = 0.15
8 A[6].VALUE = 120
9 A[7].VALUE = 120
10 A[8].VALUE = 11.17
11 A[10].VALUE = 0
12 A [11]. VALUE = 3.14159
13 A[12].VALUE = 9.8154
14 A[13].VALUE = 0.18
15 A[14].VALUE = 0.58
16 A[15].VALUE = 1.7
17 D[2].VALUE = 0
18 D[5].VALUE = 0
19 D[6].VALUE = 0
20 D[8]. VALUE = 0
21 D[1].VALUE = 0
22 }
23 IF A[1].VALUE >= 1.71 THEN
24 {
25 D[6].VALUE = 1
26 A[14].VALUE = 0
27 }
28 ELSE
```

```
29 {
30 D[6].VALUE = 0
31 IF A[14].VALUE = 0 THEN A[14].VALUE = 0.58
32 }
33 IF A[1].VALUE < 1.699 THEN
34 {
35 IF D[8].VALUE = 0 THEN A[16].VALUE = A[1].VALUE
36 IF D[8].VALUE = 0 THEN A[18].VALUE = 0
37 IF D[8].VALUE = 0 THEN A[1].VALUE = A[1].VALUEOLD + A[0].VALUE / 1000 *
      \rightarrow (A[2].VALUE * A[7].VALUE * A[14].VALUE - A[4].VALUE * A[5].VALUE *
      \rightarrow (A[16].VALUE / A[15].VALUE)) / (A[8].VALUE * A[3].VALUE * 3600)
38 IF D[8].VALUE = 1 THEN A[18].VALUE = (A[2].VALUE * A[7].VALUE * A[14].VALUE -
      \rightarrow A[4].VALUE * A[5].VALUE) / A[3].VALUE
39 IF D[8].VALUE = 1 THEN A[17].VALUE = A[18].VALUE / A[6].VALUE - D[2].VALUE * 0.1
40 IF D[8].VALUE = 1 THEN A[1].VALUE = A[1].VALUEOLD + A[0].VALUE / 1000 *
      \rightarrow (A[2].VALUE * A[7].VALUE * A[17].VALUE - A[3].VALUE * A[18].VALUE -
      \rightarrow A[4].VALUE * A[5].VALUE) / (A[8].VALUE * A[3].VALUE * 3600)
41 }
42 ELSE
43 \overline{4}44 D[8].VALUE = 1
45 IF A[1].VALUE <= 1.704 THEN D[2].VALUE = 0
46 IF A[1].VALUE > 1.709 THEN D[2].VALUE = 1
47 IF D[6].VALUE = 0 THEN A[18].VALUE = (A[2].VALUE * A[7].VALUE * A[14].VALUE -
      \rightarrow A[4].VALUE * A[5].VALUE) / A[3].VALUE
48 IF D[6].VALUE = 0 THEN A[17].VALUE = A[18].VALUE / A[6].VALUE - D[2].VALUE * 0.1
49 IF D[6].VALUE = 1 THEN A[17].VALUE = 1
50 IF D[6].VALUE = 1 THEN A[18].VALUE = 120
51 IF D[6].VALUE = 0 THEN A[1].VALUE = A[1].VALUEOLD + A[0].VALUE / 1000 *
      \rightarrow (A[2].VALUE * A[7].VALUE * A[17].VALUE - A[3].VALUE * A[18].VALUE -
      \rightarrow A[4].VALUE * A[5].VALUE) / (A[8].VALUE * A[3].VALUE * 3600)
52 IF D[6].VALUE = 1 THEN A[1].VALUE = A[1].VALUEOLD - A[0].VALUE / 1000 *
      \leftrightarrow (A[4].VALUE * A[5].VALUE + A[18].VALUE * A[3].VALUE) / (A[8].VALUE *
      \rightarrow A[3].VALUE * 3600)
53 }
54 A[10].VALUE = A[10].VALUEOLD + A[0].VALUE / 1000
55 IF A[9].VALUE = 0 THEN
56 {
57 \qquad A[10]. VALUE = 0
58 A[1].VALUE = A[20].VALUE
59 \qquad A[17] \text{.} \text{VALUE} = 060 }
61 D[3].VALUE = A[14].VALUE * 100
62 D[4]. VALUE = A[17]. VALUE * 100
63
64 IF A[18].VALUE > 105 THEN D[9].VALUE = 1
65 IF A[18].VALUE < 105 THEN D[9].VALUE = 0
```
На рисунке VI.2.4 представлен интерфейс настройки закона регулирования для выбранного исполнительного механизма и регулирующего органа. Данный вид работы относится к этапу 4, но при желании может быть выполнен и перед третьем этапом.

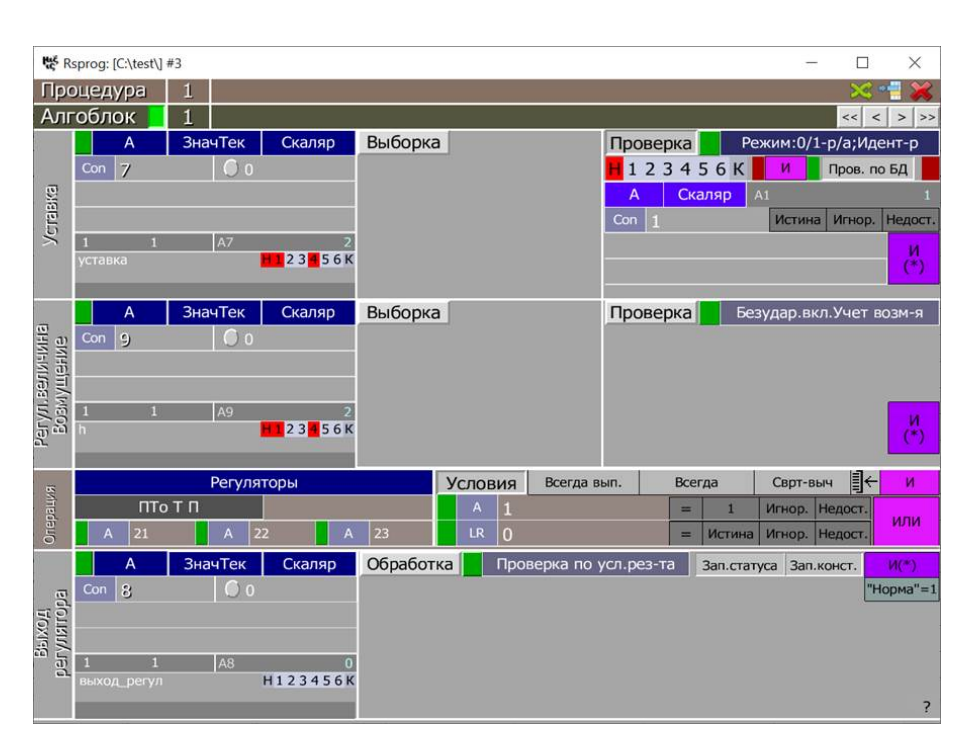

Рис. VI.2.4

### Разработка графического информационно-управляющего интерфейса

На данном этапе участники при помощи графического редактора создают и редактируют изображения предназначенные для статической подложки мнемосхемы человеко-машинного интерфейса. Затем в системе отображения Display реализуется динамическая часть человеко-машинного интерфейса процесс отладки и реализации которого представлен на рисунке VI.2.5.

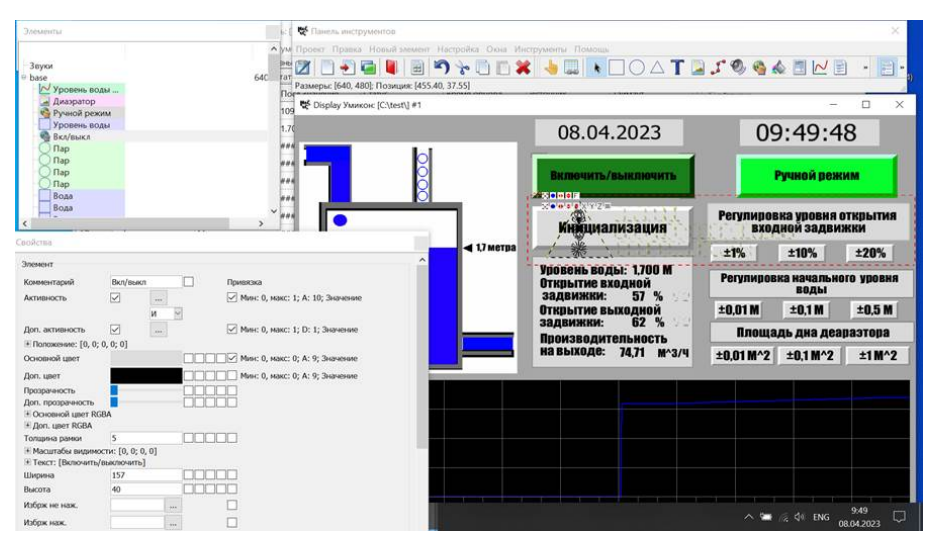

Рис. VI.2.5

#### Верификация цифровой модели

На данном этапе осуществляется анализ времени заполнения деаэратора до рабочего уровня с использованием регулятора, обоснование полученных результатов, проверяются срабатывания аварийных сигнализации при достижении аварийных режимов работы деаэратора, а также производится исследование влияния геометрических параметров объекта управления на процесс регулирования и производительность объекта управления. Для успешного выполнения пятого этапа необходимо получить работоспособную цифровую модель и человеко-машинный интерфейс для объекта управления. На рисунке VI.2.6 представлен полученный в результате выполнения конкурсного задания финального этапа цифровой тренажер команды победителя «Диско Элизиум».

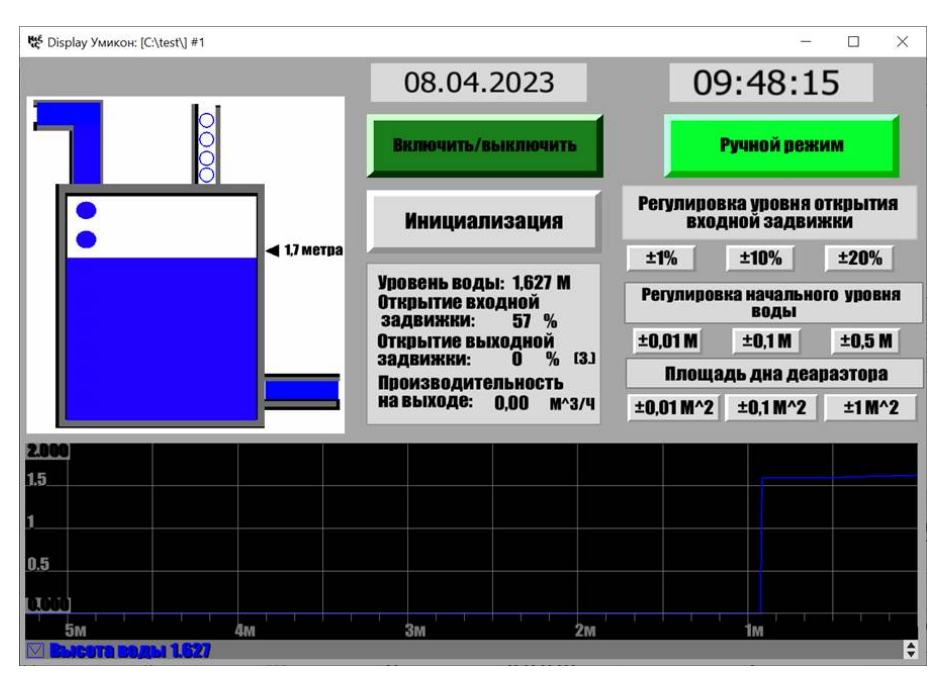

Рис. VI.2.6

#### Материалы для подготовки

При решении задач второго этапа, а также для подготовки к финальному этапу, можно пользоваться следующими учебными материалами:

- История создания ядерного проекта в СССР: [http://elib.biblioatom.ru/t](http://elib.biblioatom.ru/text/kudryashov_beria-i-sovetskie-uchenye_2013/go,0) [ext/kudryashov\\_beria-i-sovetskie-uchenye\\_2013/go](http://elib.biblioatom.ru/text/kudryashov_beria-i-sovetskie-uchenye_2013/go,0),0;
- Харитонов В. В. Энергетика. Технико-экономические основы: Учебное пособие. — М.: МИФИ, 2007: <https://cloud.mail.ru/public/4AV4/2ZbZtb32n>;
- Наумов В. И. Физические основы безопасности ядерных реакторов. Учебное пособие. 2-е изд., М.: НИЯУ МИФИ. 2013: [https://cloud.mail.ru/public/4](https://cloud.mail.ru/public/4AV4/2ZbZtb32n) [AV4/2ZbZtb32n](https://cloud.mail.ru/public/4AV4/2ZbZtb32n);
- Семенов В. К. Кинетика и регулирование ядерных реакторов. Учебное пособие. ГОУВПО «Ивановский государственный энергетический университет». 2009: <https://cloud.mail.ru/public/4AV4/2ZbZtb32n>.

Учебные курсы на онлайн платформах «Открытое образование» и Stepik:

- Проект реактора ВВЭР: [https://openedu.ru/course/mephi/mephi\\_wwer](https://openedu.ru/course/mephi/mephi_wwer);
- Основы энергетических ядерных технологий [https://openedu.ru/course/me](https://openedu.ru/course/mephi/mephi_energynucleartech) [phi/mephi\\_energynucleartech](https://openedu.ru/course/mephi/mephi_energynucleartech);
- Ядерная физика-просто: <https://stepik.org/course/72608>;
- Язык программирования  $C_{++}$ . Часть 1. Процедурное программирование: [ht](https://openedu.ru/course/mephi/mephi_pro) [tps://openedu.ru/course/mephi/mephi\\_pro](https://openedu.ru/course/mephi/mephi_pro);
- Практикум по программированию: <https://stepik.org/course/56240>;
- Введение в программирование  $(C++)$ : <https://stepik.org/course/363>;
- Дифференциальные уравнения: [https://openedu.ru/course/ITMOUniversity](https://openedu.ru/course/ITMOUniversity/DIFEQ) [/DIFEQ](https://openedu.ru/course/ITMOUniversity/DIFEQ).